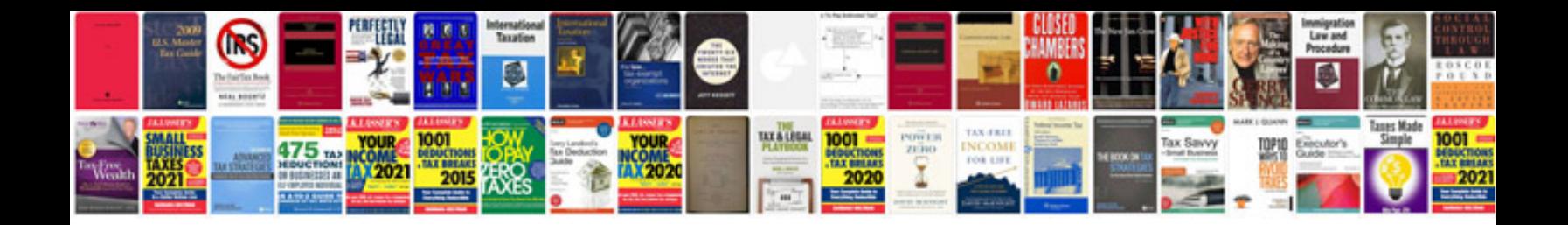

Fanuc ot programming manual

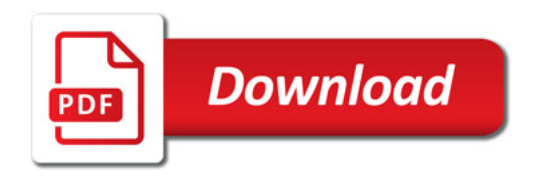

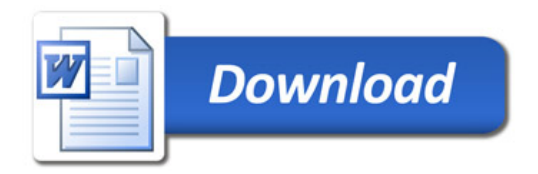